# Database System

Lecture 16 **SQL Sub Languages** 

### **DRL Data Retrieval Language**

**DRL command**

**SELECT Statement**

**WHERE Clause** 

Prepared By **Dhafer Sabah Yaseen**

### **SQL Components Or SQL Sub Languages**

- **DCL**: Data Control Language Example: Grant, Revoke.
- **DDL**: Data Definition Language. Example: Create, Alter, Drop, Rename and Truncate.
- **DML**: Data Manipulation Language Example: Insert, Update, Delete
- **DRL**: Data Retrieval Language Example: Select
- **TCL**: Transaction Control Language Example : Rollback, Commit, Savepoint

### *SELECT Statement :* Use a SELECT statement or subquery to retrieve data from one or more tables, object tables, views, object views.

# *Prerequisites*

For you to select data from a table, view, object view, the object must be in your own schema or you must have the READ or SELECT privilege .

*DRL-Data Retrieval Language*  **The Full syntax: SELECT [DISTINCT]{\*|{specific column}[[AS]c\_alias] [,{specific column}[[AS] c\_alias] ] ... } FROM [schema.]{table|view }[t\_alias] [,[schema.]{table|view }[t\_alias] ] ... [WHERE condition] [GROUP BY expr[, expr] ... [HAVING condition]] [{UNION|UNION ALL|INTERSECT|MINUS} SELECT command] [ORDER BY {expr|position| c\_alias } [ASC|DESC] [ NULLS FIRST | NULLS LAST ] [,{expr|position| c\_alias } [ASC|DESC] [ NULLS FIRST | NULLS LAST ]...]**

First of all will shows how to unlock the HR account and connect to Oracle Database as the user HR, who owns the HR sample schema that we use as example and tutorials in this lecture.

ALTER USER HR ACCOUNT UNLOCK IDENTIFIED BY password;

To display HR tables SELECT \* FROM tab;

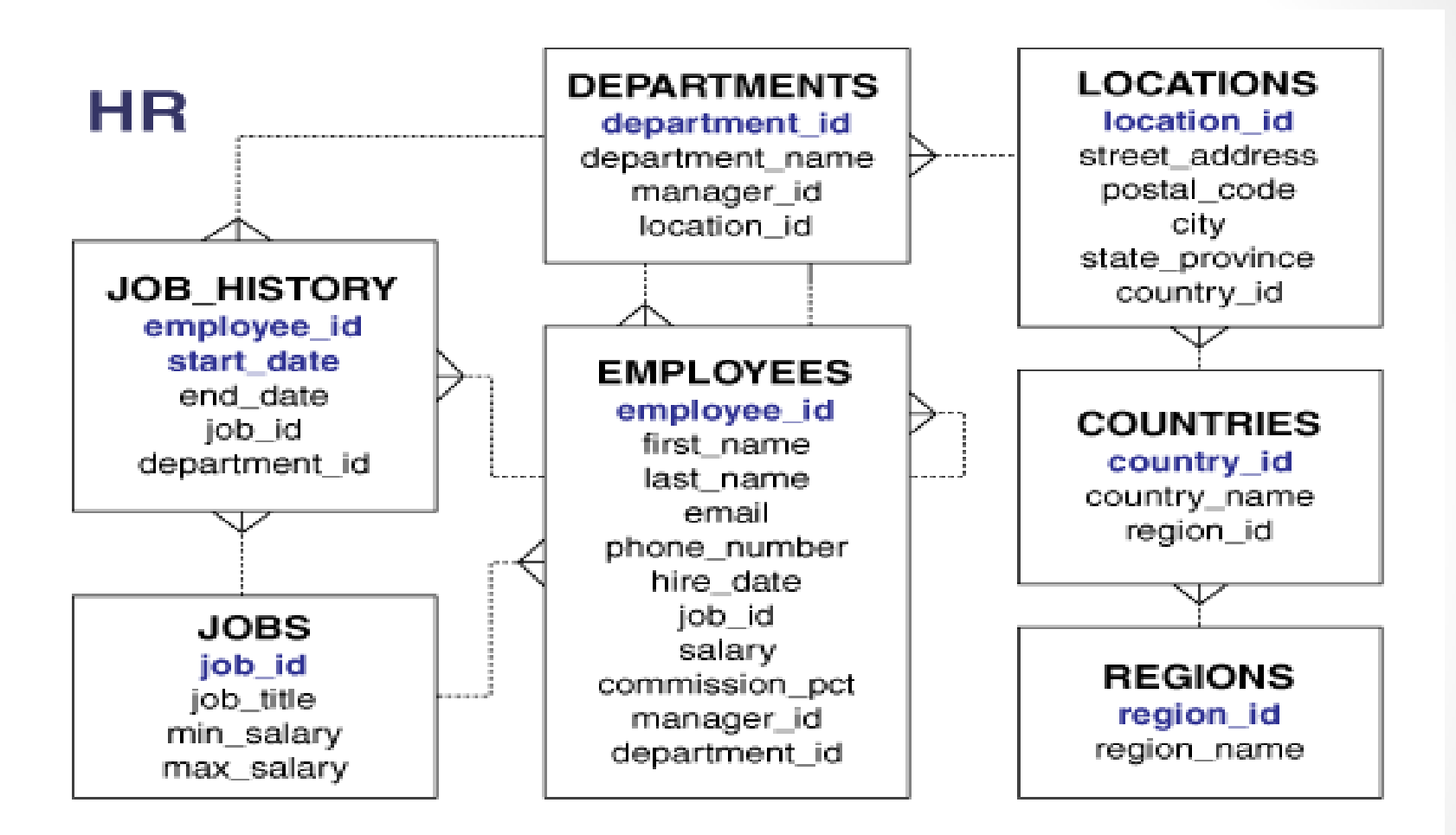

HR - Entity Relation Diagram(ERD)

#### *Formatting Columns in SQL-Plus*

If the data in SQL-Plus displayed in multi lines and not sorted you can use Formatting Columns.

### **COL[UMN] {Column | Alias } [OPTIONS]**

Examples:

COLUMN employee\_id FORMAT 999 COLUMN last\_name FORMAT A15 COLUMN salary FORMAT \$999.99 COLUMN salary CLEAR

#### **Selecting Data that Satisfies Specified Conditions**

To select only data that matches a specified condition, include the **WHERE** clause in the **SELECT** statement. The condition in the **WHERE** clause can be any SQL condition

#### **Syntax:**

**SELECT [DISTINCT]{\*|{specific column}[[AS] c\_alias] [,{specific column}[[AS] c\_alias] ] ... }**

**FROM [schema.]{table|view }[t\_alias] [,[schema.]{table|view }[t\_alias] ] ...**

### **[WHERE condition]**

*Where Clause Operator* 

 *Basic comparison operators IN operator BETWEEN operator LIKE operator IS NULL operator AND & OR operators*

#### *Basic comparison operators*

Comparison conditions in Oracle are used to compare one expression to another value or expression. the basic Comparison Conditions  $(= , < , > , = > , = < , <)$ .

#### **Example:**

SELECT FIRST\_NAME, LAST\_NAME, DEPARTMENT\_ID FROM HR.EMPLOYEES WHERE DEPARTMENT ID = 90 **Another Example:** SELECT FIRST\_NAME, LAST\_NAME, SALARY FROM EMPLOYEES WHERE (SALARY >= 11000) ;

### *IN operator*

In Oracle, The IN Operator is used to test whether a value is "in" a specified list.

### **Example:** SELECT FIRST\_NAME, LAST\_NAME, DEPARTMENT\_ID FROM EMPLOYEES WHERE DEPARTMENT ID IN (20, 100, 110);

### *BETWEEN operator*

The Oracle BETWEEN operator is used to retrieve values based on a certain range.

### **Example:** SELECT FIRST\_NAME, LAST\_NAME, SALARY FROM EMPLOYEES WHERE (SALARY BETWEEN 11000 AND 13000) ;

### *LIKE operator*

In Oracle, You may not always know the exact value to search for, sometimes you may want to select rows that match a certain character pattern, for example: All employees whose first name starts with 'M' (First Name column).

All employees whose mobile phone starts with 054 (Cell Phone column).

The Oracle LIKE operator is used to perform a wildcard searches and retrieve rows that match a certain character pattern.

### *DRL-Data Retrieval Language*  **Oracle Wildcards Operators**

Two symbols can be used to construct the search string: (%) The percent sign, represents any sequence of characters (0 or more).

() The underscore () sign, represents any single character.

#### **Example:**

SELECT FIRST\_NAME, LAST\_NAME FROM EMPLOYEES

WHERE LAST\_NAME LIKE 'Ma%';

#### **Another Example:**

SELECT first\_name, last\_name FROM Employees WHERE last\_name LIKE 'Gr\_en%';

### *DRL-Data Retrieval Language*  **IS NULL operator**

- In Oracle, NULL value indicates an unavailable or unassigned value. The value NULL does not equal zero (0), nor does it equal a space (' '). Because the NULL value cannot be equal or unequal to any value, you cannot perform any comparison on NULL values by using operators such as '=' or '<>'.
- In Oracle, to handle comparison with NULL values, you need to use the following Oracle operators:
- IS NULL equals the logical operation '= NULL' (records with NULL values)
- IS NOT NULL equals the logical operation '<> NULL' (records without NULL values)

### *DRL-Data Retrieval Language*  **Example:**

SELECT first\_name, last\_name, commission\_pct FROM Employees WHERE commission pct IS NULL;

#### **Another Example:**

SELECT first\_name, last\_name, commission\_pct FROM Employees WHERE commission pct IS NOT NULL;

### *DRL-Data Retrieval Language*  **AND & OR operators**

The purpose of the Oracle AND & OR operators is to allow filtering based on multiple conditions. Using these operators, you can combine the result of two (or more) conditions to produce a single result based on them.

#### **Example:**

SELECT first name, last name, salary, commission pct "%"

FROM Employees WHERE (salary >= 11000) AND (commission pct IS NOT NULL);

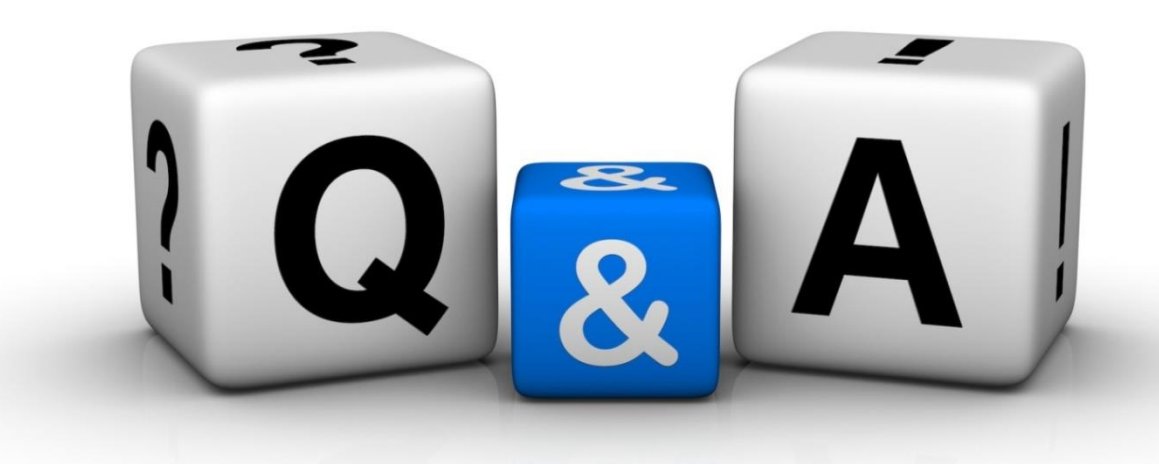

Thankyyou Dhafet Babah Yaseen